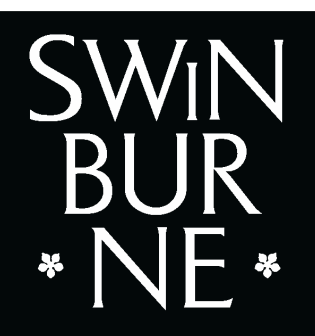

**CENTRE FOR ADVANCED INTERNET ARCHITECTURES** 

#### Passive TCP Stream Estimation of RTT and Jitter **Parameters**

Jason But Urs Keller Grenville Armitage David Kennedy

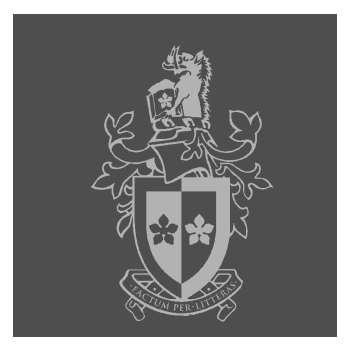

#### **Outline**

- Passive Monitoring of TCP
- •RTT and Jitter Estimation algorithm
- $\bullet$  Accuracy of Algorithm
	- Estimates under configured network conditions
	- Estimates in <sup>a</sup> congested network
	- Comparison against the end host TCP RTT estimate

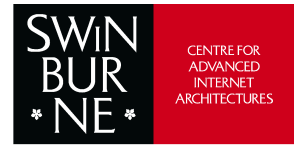

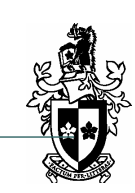

# Passive Monitoring of TCP

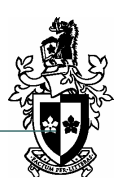

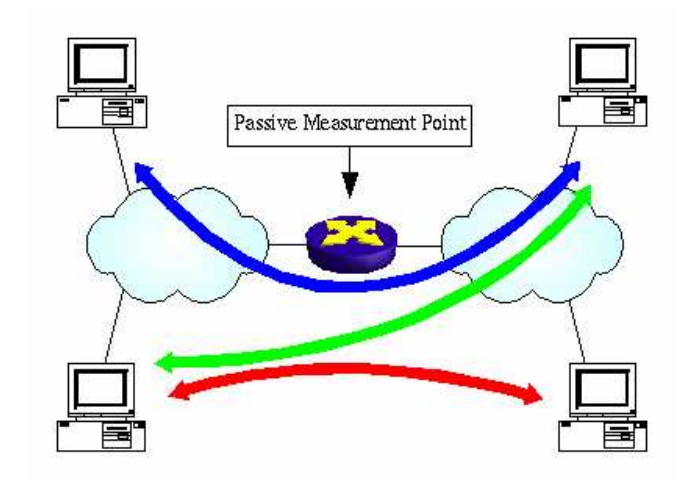

- •Allows us to monitor more streams
- •Can measure in the network core
- •No requirements on end-clients

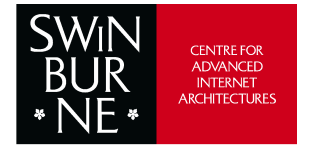

IEEE Local Computer Networks (LCN2005) http://caia.swin.edu.au jbut@swin.edu.au putchware November 2005 Page 3

November 2005

#### Passive Monitoring of TCP

- •Issues with trying to estimate TCP RTT and Jitte when not at an endhost
	- •Packets can be dropped/lost
	- •Packets can be retransmitted
	- •Witnessed packets may not be causal
- • Existing approaches
	- •• SYN-ACK<sup>1</sup> Estimation, Slow Start<sup>1</sup> Estimation, TStat<sup>2</sup> – Not applicable for stream duration
	- •• Jaiswal et al<sup>3</sup>. – Can over estimate RTT, no Jitter estimates
- 1. H. Jiang and C. Dovrolis "Passive Estimation of TCP Round-Trip Times", ACM SIGCOMM Computer Communications Review, vol. 32 no. 3, 2002, pp. 75-88
- 2. TSTAT TCP Statistic and Analysis Software Tool, Politecnico di Torino, http://tstat.tlc.polito.it
- 3. S. Jaiswal, G. Iannaccone, C. Diot, J. Kurose, and D. Towsley "Inferring TCP Connection Characteristics Through Passive Measurements", Proceedings of IEEE InfoCom2004, March 2004

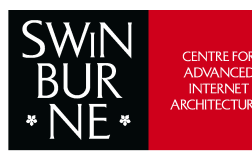

### RTT and Jitter Estimation

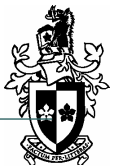

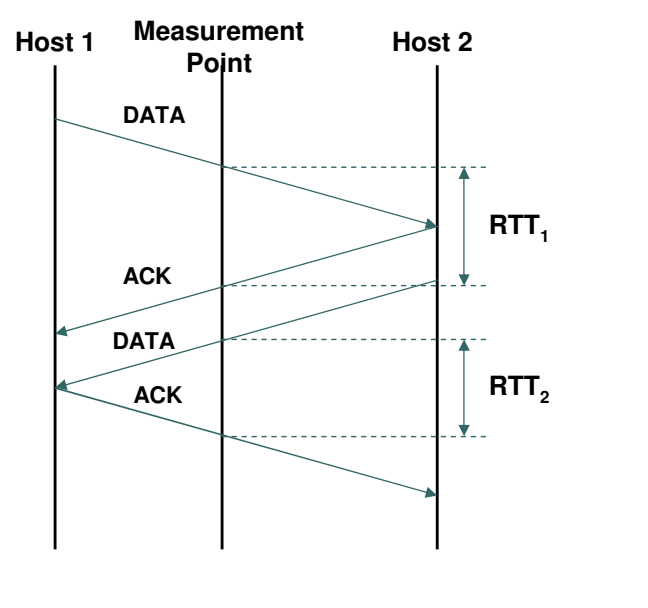

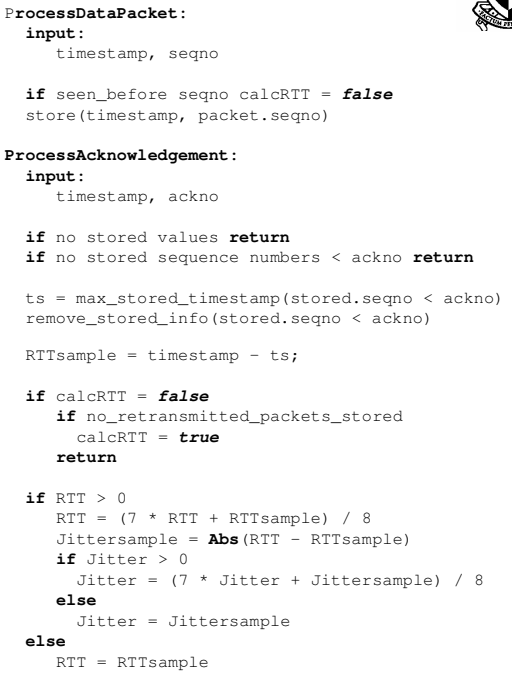

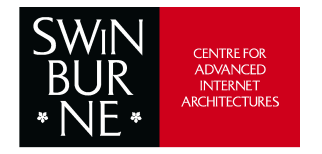

IEEE Local Computer Networks (LCN2005) http://caia.swin.edu.au jbut@swin.edu.au putchware November 2005 Page 5

November 2005

### RTT and Jitter Estimation

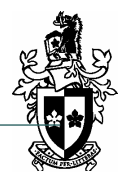

- • Define TCP Recovery state
	- Enter state if we witness out of order data packets or retransmitted packets
	- Leave state when all re-transmitted data packets have been acknowledged
	- No estimates made while in TCP Recovery
- •RTT samples smoothed using Jacobsons algorithm
- • Jitter Sample – Difference between the current RTT sample and the current (smoothed) RTT estimate
- •Jitter samples smoothed using Jacobsons algorithm

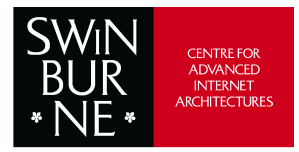

#### Algorithm Accuracy

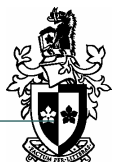

- •Do we generate enough samples to obtain a suitable running estimate of RTT and Jitter?
- • How well do RTT and Jitter estimates match configured network delay and network delay variation?
- How well do RTT estimates match the TCP RTT estimations in the end hosts?

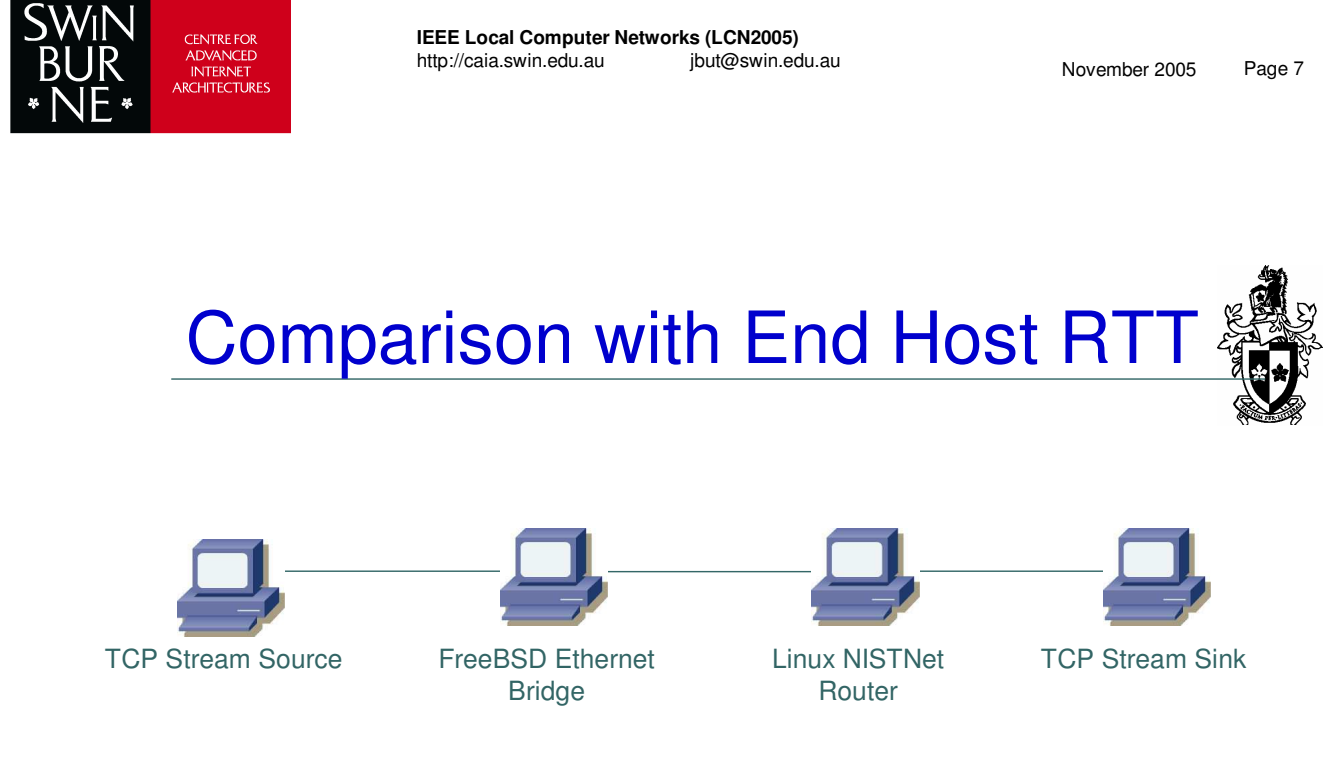

- • Traffic captured on bridge
	- TCPdump on Linux does not store packets in chronological order
- • NISTNet Router
	- •Programmed with configured mean and standard deviation delay
	- •Correlation factor used to minimise packet re-ordering

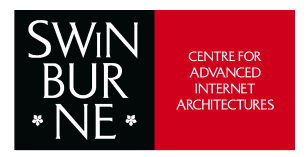

## Configured Network Delays

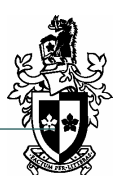

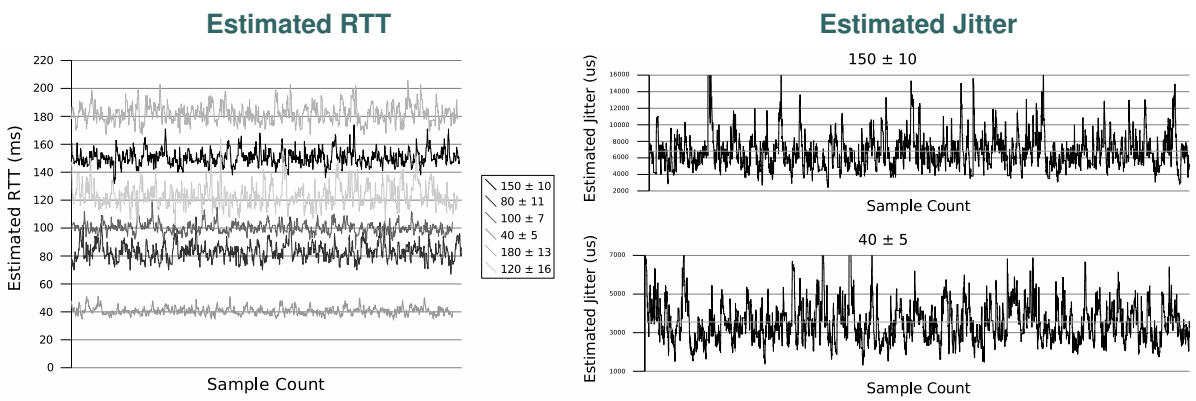

- • Estimated RTT and Jitter mean value accurate when compared against configured values
- •Degree of fluctuation relative to configured jitter

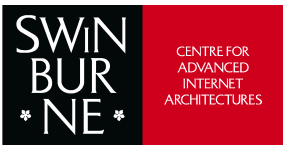

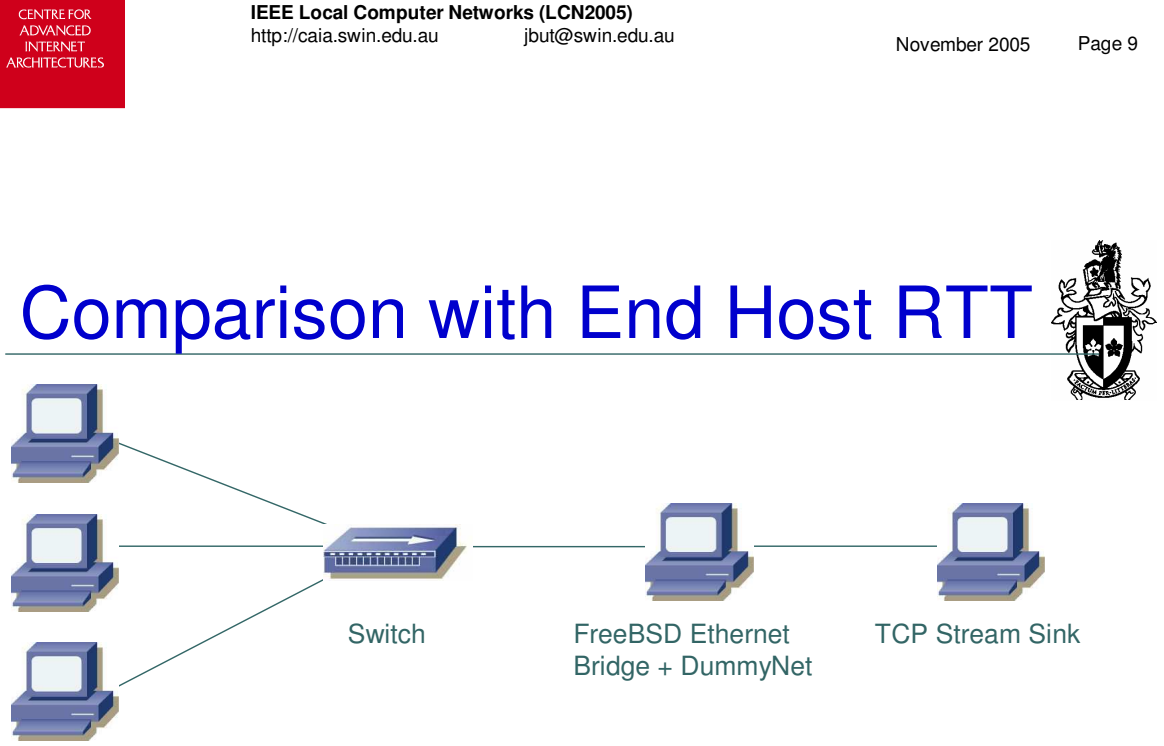

#### TCP Stream Sources

•

- • Three TCP Streams
	- •Stream duration ~30s
	- •Each stream started at 10s intervals
- • DummyNet Bridge
	- • Configured delay 75ms
		- Configured throughput 500kbps

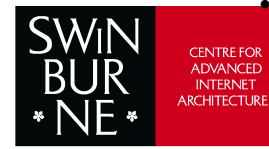

November 2005 http://caia.swin.edu.au jbut@swin.edu.au Page <sup>10</sup> IEEE Local Computer Networks (LCN2005)<br>http://caia.swin.edu.au ibut@swin.edu.au

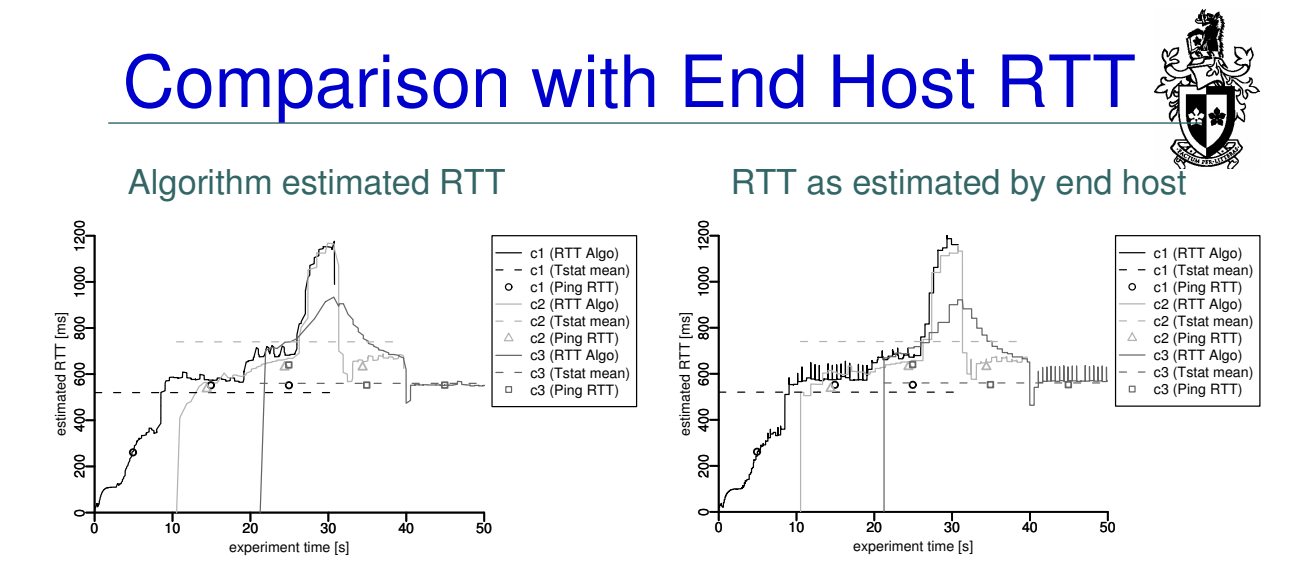

- • For further comparison
	- •TSTAT calculated mean for each flow
	- •RTT as measured by ping
	- •Same values on both graphs

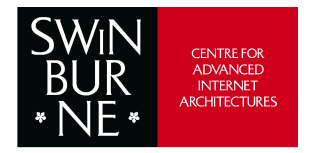

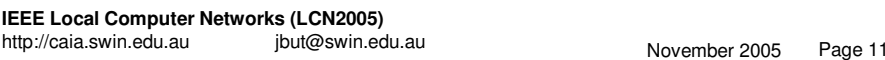

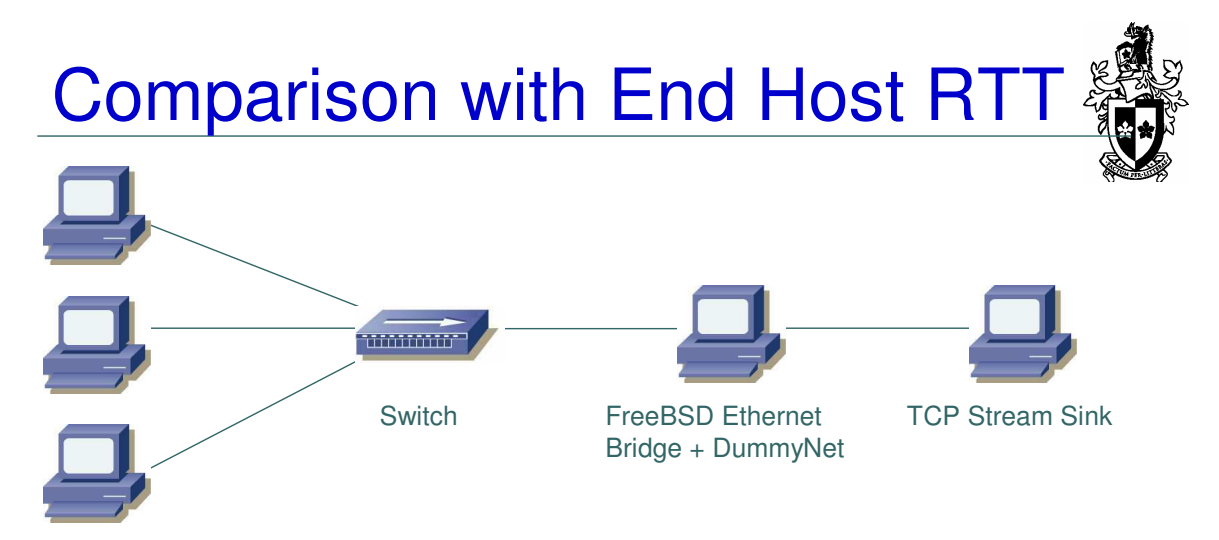

#### TCP Stream Sources

- •Same experimental setup
- • DummyNet configured with <sup>a</sup> different delay for each TCP flow – 100ms, 150ms, 200ms

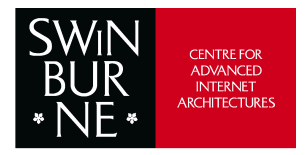

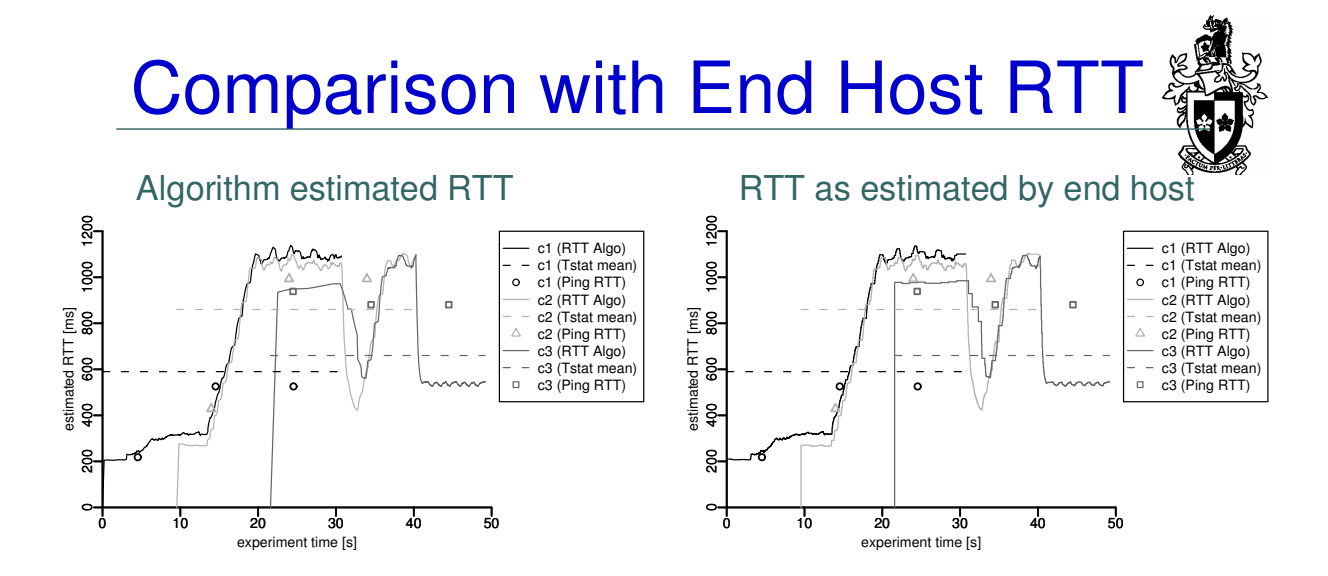

- •Again the estimate matches the TCP stack estimate
- • Single value calculated by TSTAT not representative for the duration of flow

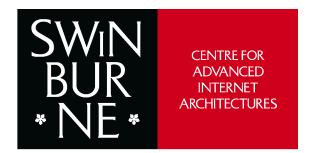

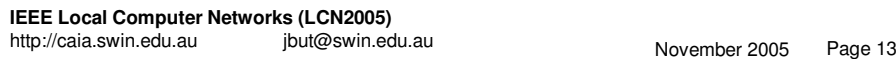

- **Conclusions**
- •Passive RTT estimation is an inaccurate process
- • We present <sup>a</sup> new continuous RTT and Jitter estimation algorithm
	- • Jitter estimation algorithm can be used on any sequence of RTT estimates generated by another algorithm
- • Accurate RTT and Jitter estimation under test conditions of artificially induced jitter
- • Under congested network conditions
	- • Algorithm tracks the RTT estimate in the TCP endhost stack accurately
- • Running estimates superior to output generated by existing tools such as TSTAT (single mean and standard deviation)
	- More accurately reflect instantaneous network conditions
- • Algorithm implemented in netsniff
	- •http://caia.swin.edu.au/ice/tools/netsniff

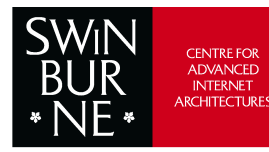

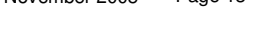

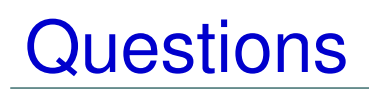

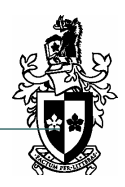

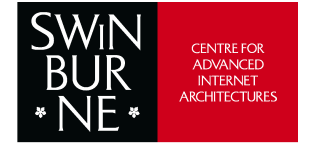

IEEE Local Computer Networks (LCN2005) http://caia.swin.edu.au jbut@swin.edu.au November 2005 Page 15

November 2005